#### **CSC4200/5200 – COMPUTER NETWORKING**

#### **PHYSICAL AND LINK LAYER RECAP**

**Instructor: Susmit Shannigrahi [sshannigrahi@tntech.edu](mailto:sshannigrahi@tntech.edu)**

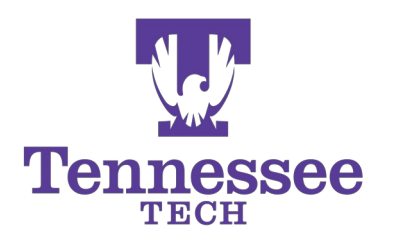

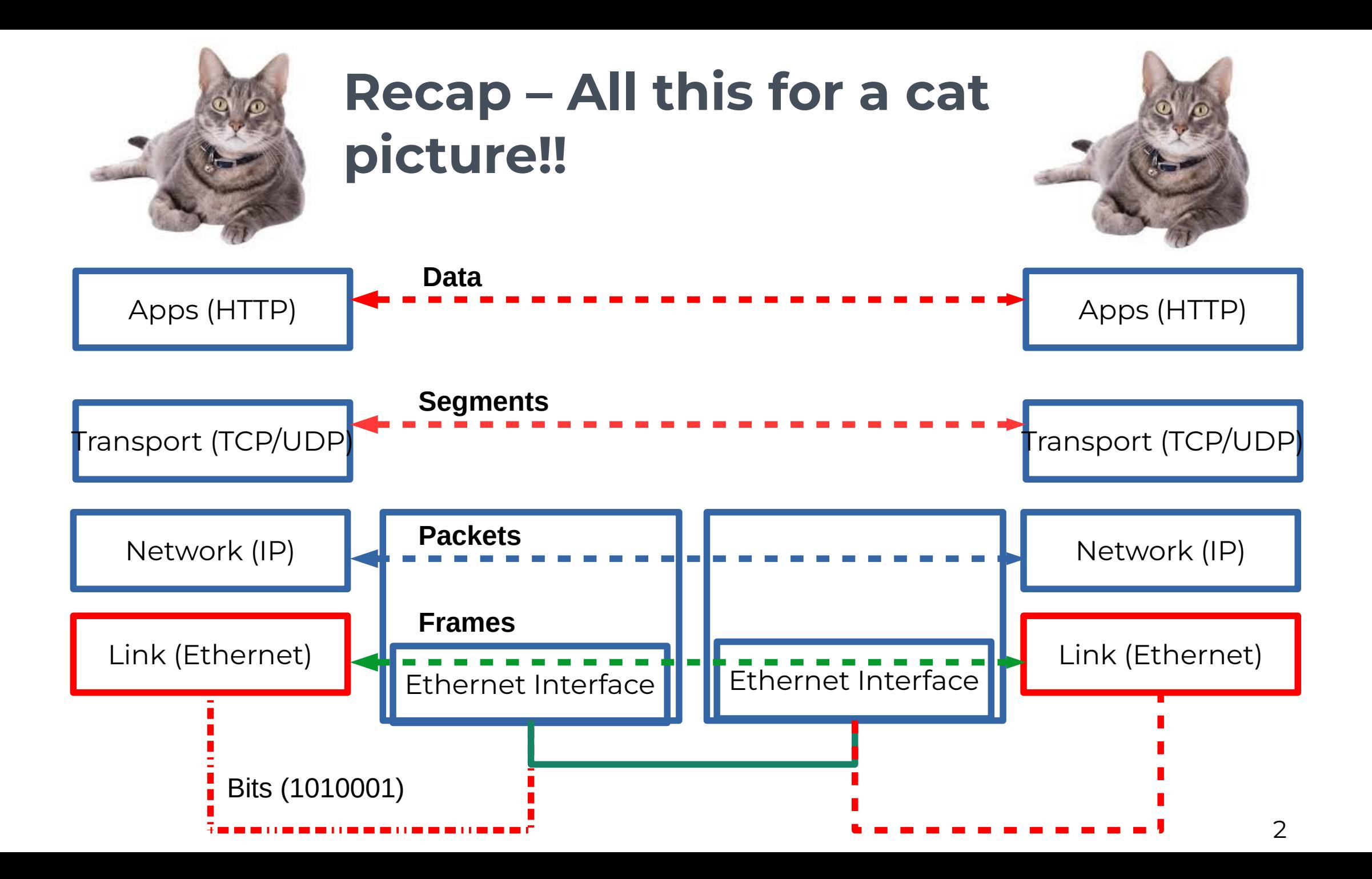

## **Links, Nodes, Network, Internet**

- You can view the network as a graph
- **Each device (a phone, a computer) is a node**
- $\blacksquare$  Fach connection is a link
	- Wires = real links
	- Bluetooth, Radio, Infrared = virtual links
- Nodes + links = a network
	- Many connected networks = Internet

#### **A Network and the Internet**

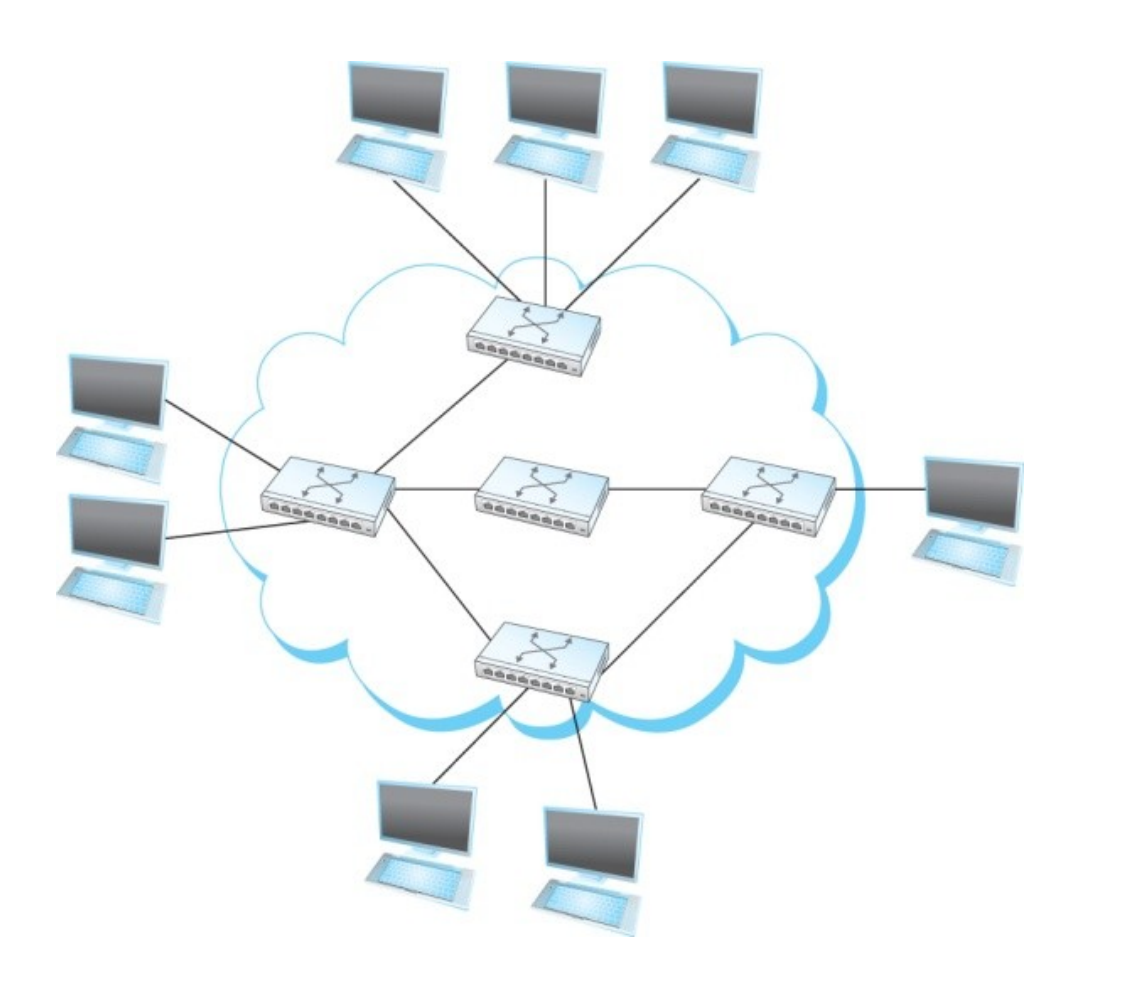

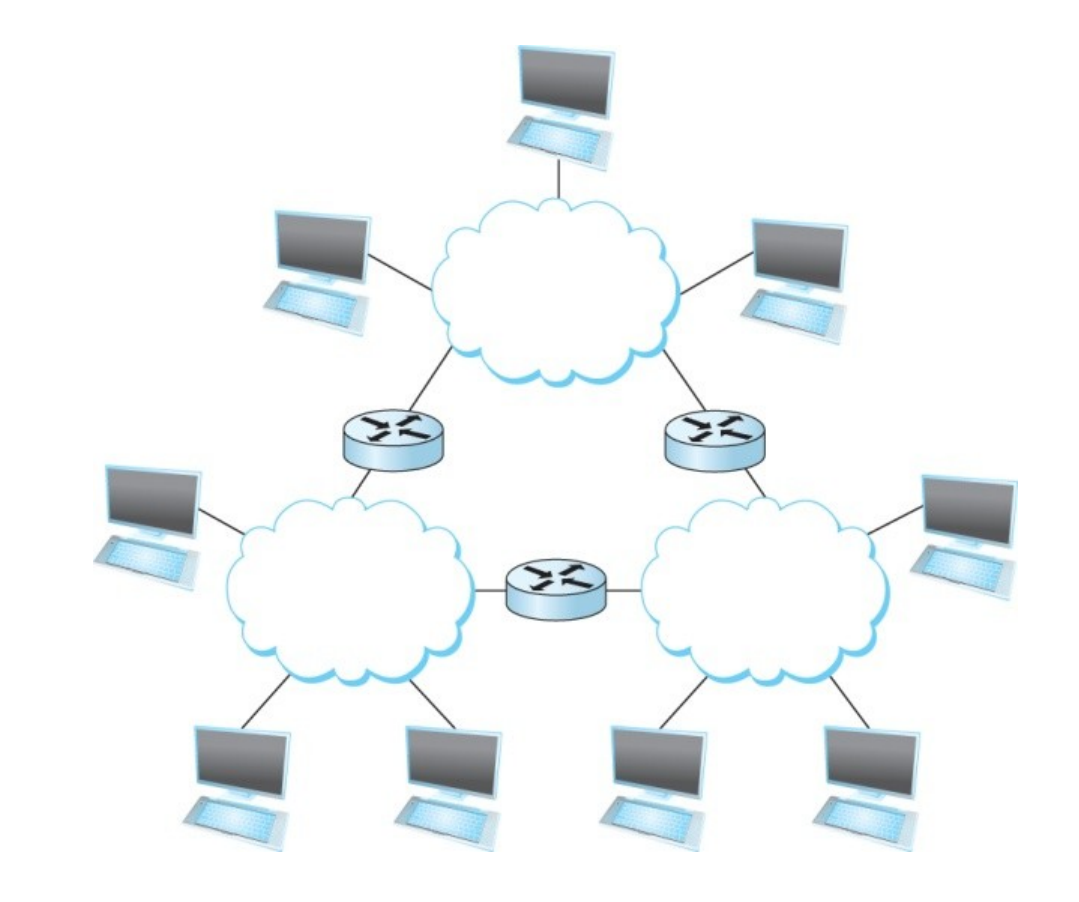

#### **Links, Nodes, Network, Internet**

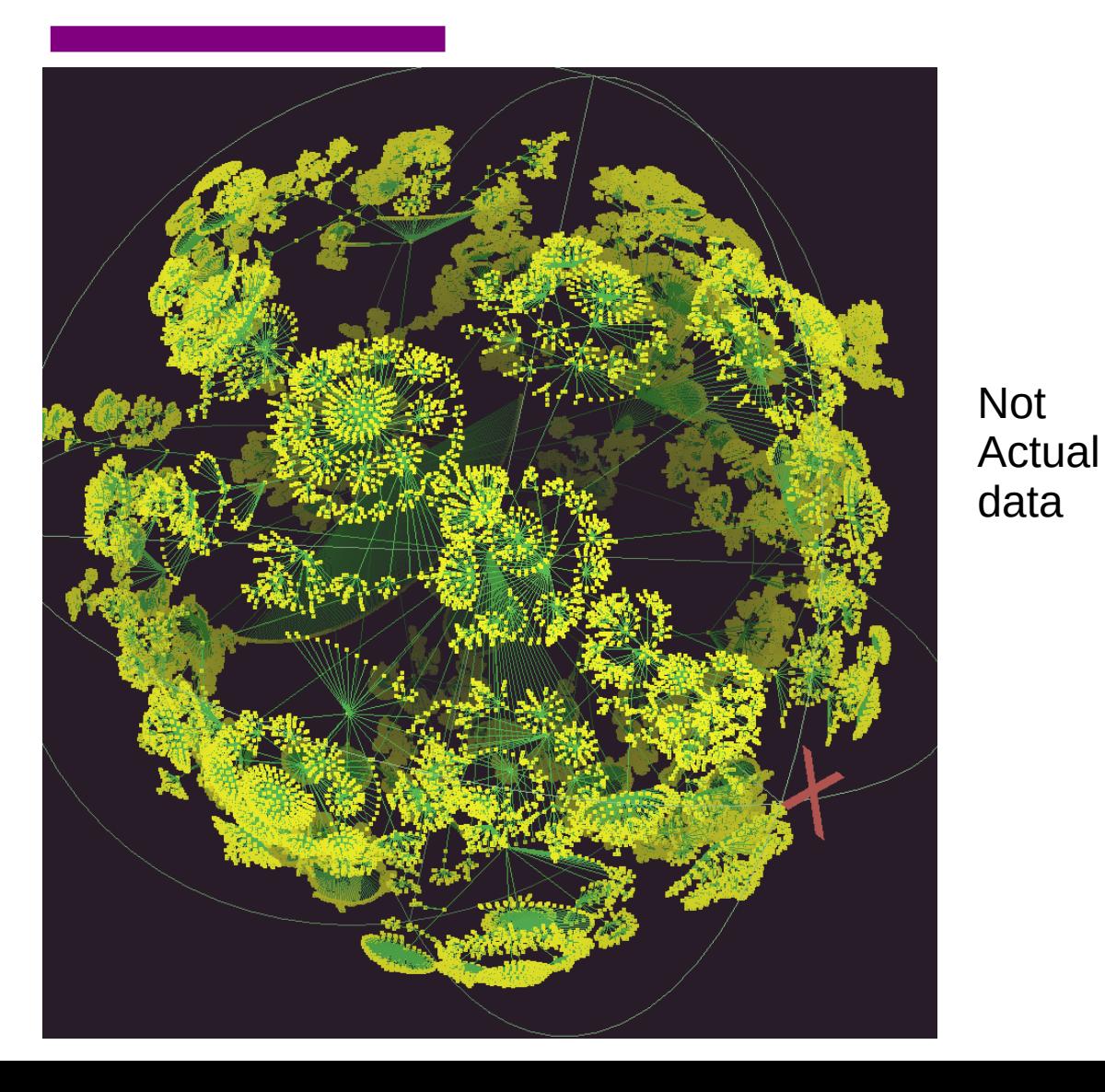

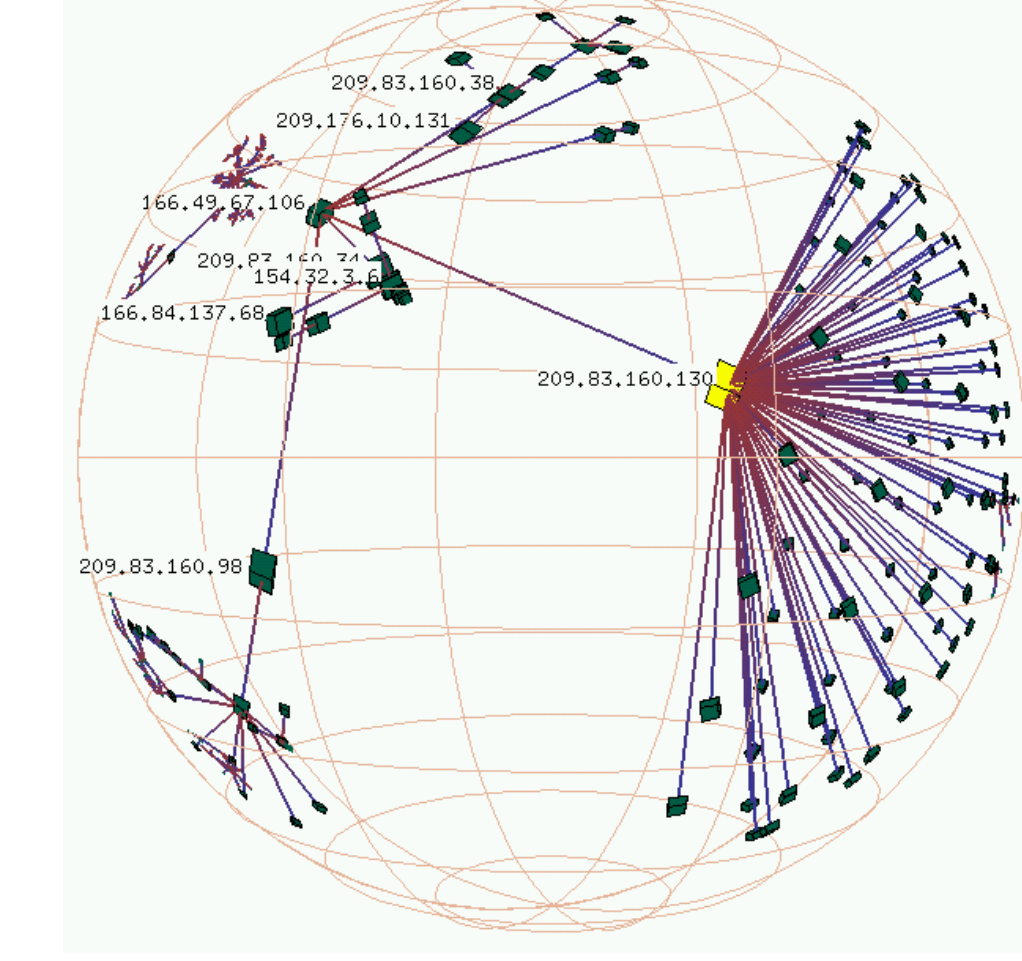

https://www.caida.org/tools/ visualization/walrus/gallery1/lhr-old.png

## **Links, Nodes, Network, Internet**

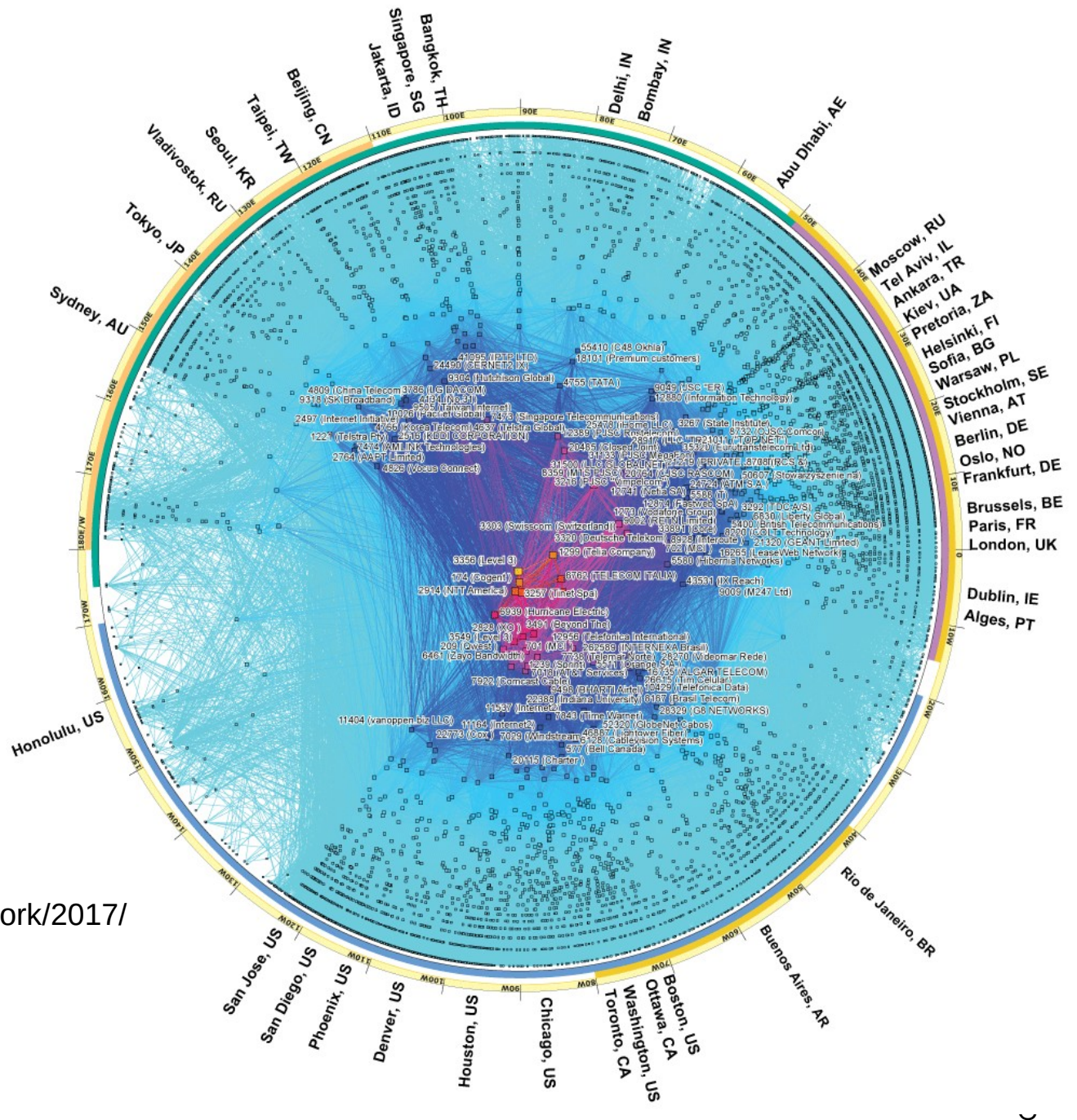

<https://www.caida.org/research/>topology/as\_core\_network/2017/

Can you create a network with both wired and wireless links?

### **Circuit Switching – Old telephone networks**

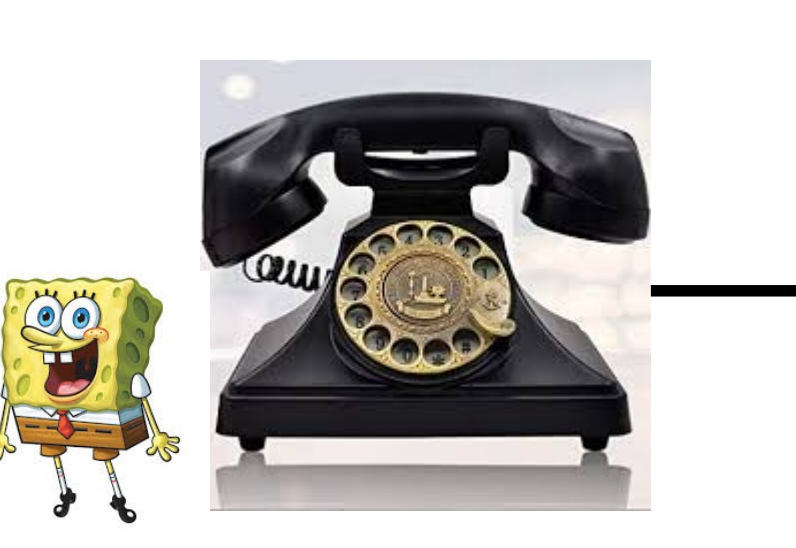

Operator, get me the navy

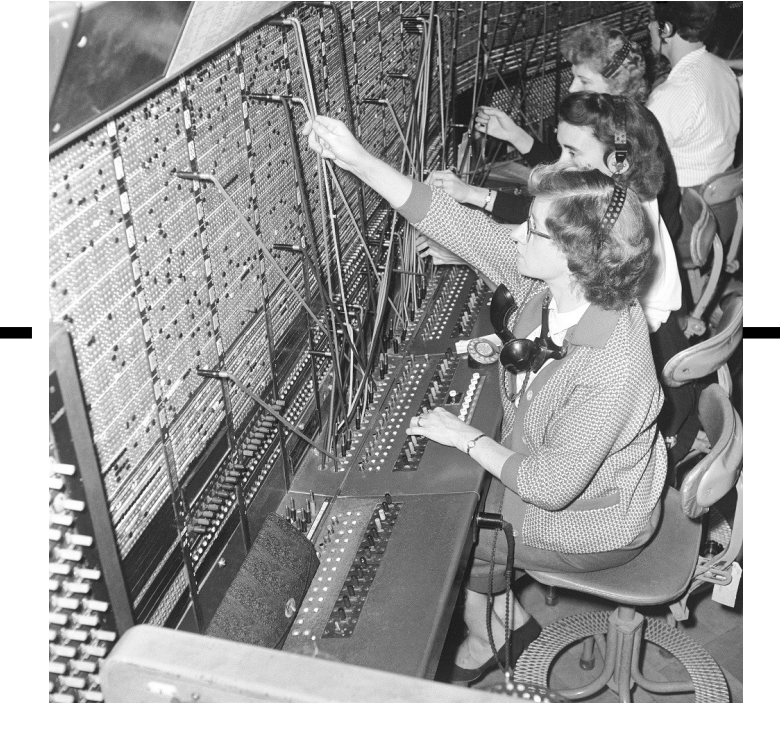

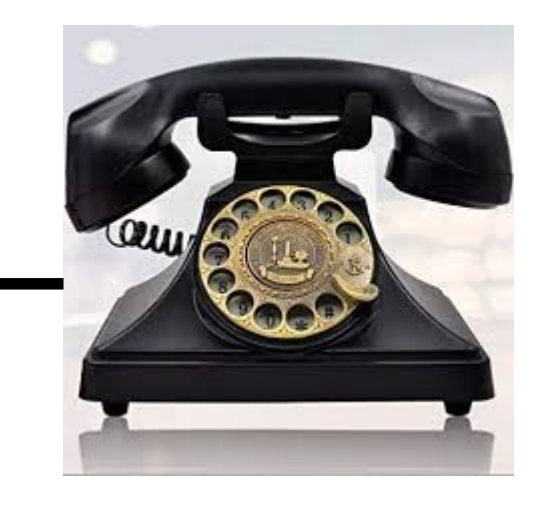

- Build physical wire:
	- Guaranteed resources
	- Great for voice

#### **Why change?**

●

7

#### **Packet Switching**

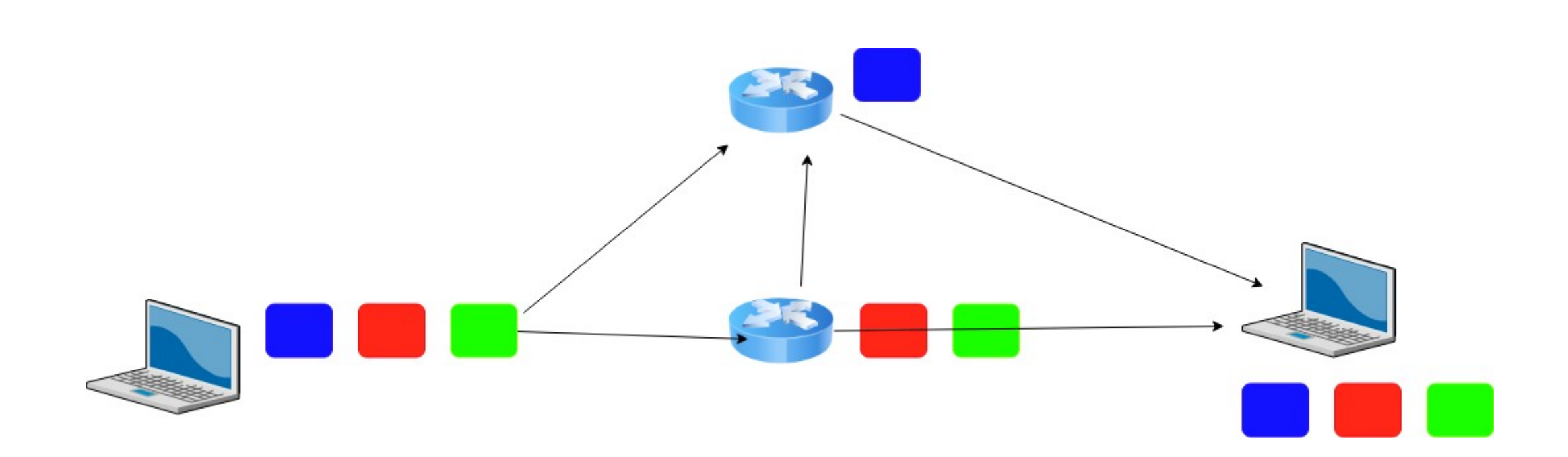

#### **With 10000 users using a 10Mbps link, which method is more efficient?**

## **IP Suite**

#### Network Topology

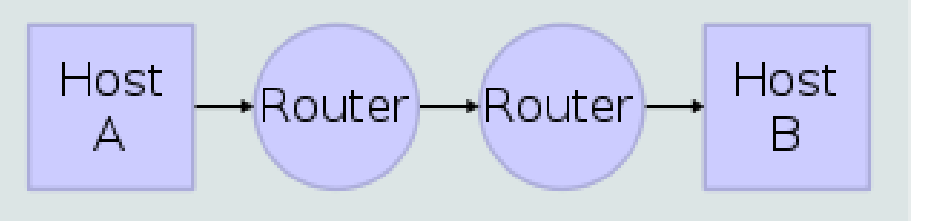

#### Data Flow

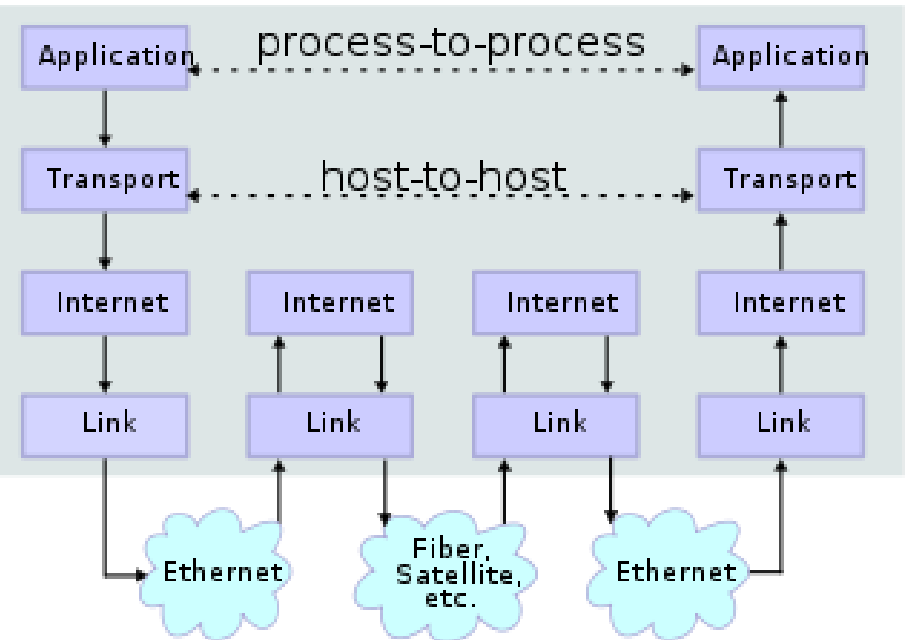

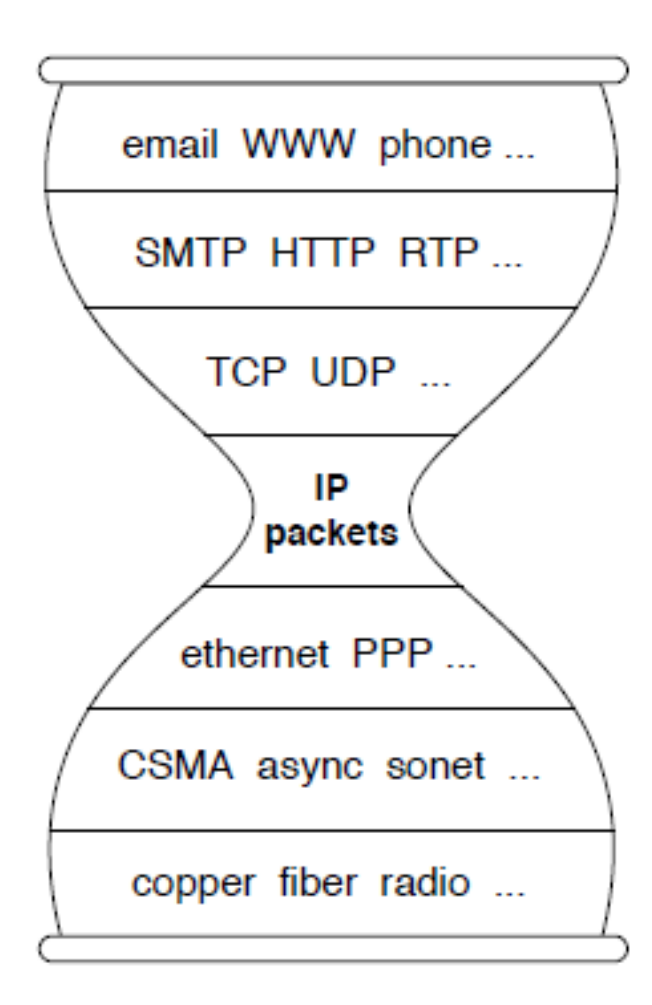

We reject kings, presidents, and voting. We believe in rough consensus wikipedia and running code. (David Clark, IETF, July 1992)

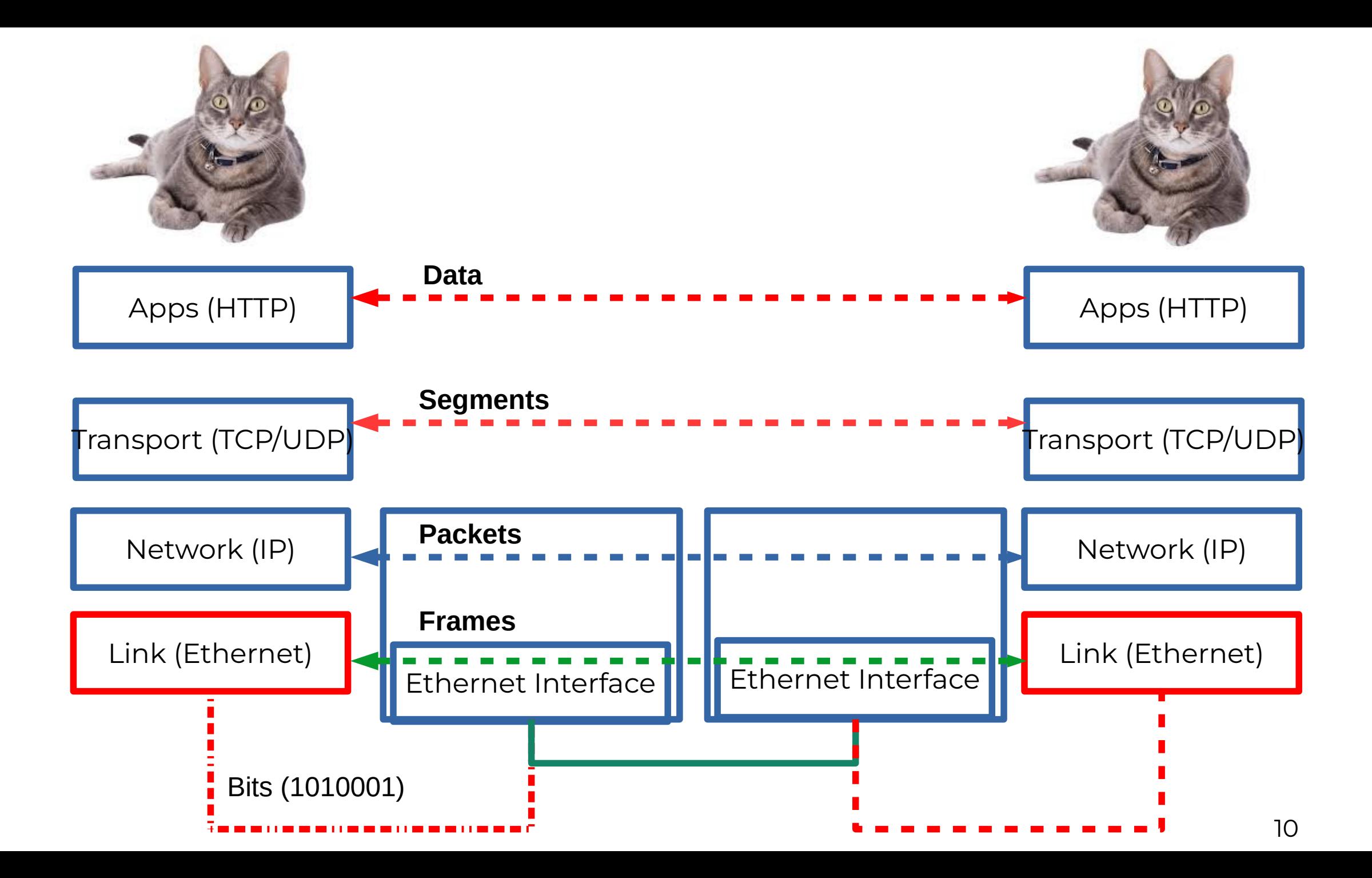

## **Performance - Bandwidth and Latency**

**Bandwidth = Size of the network pipe**

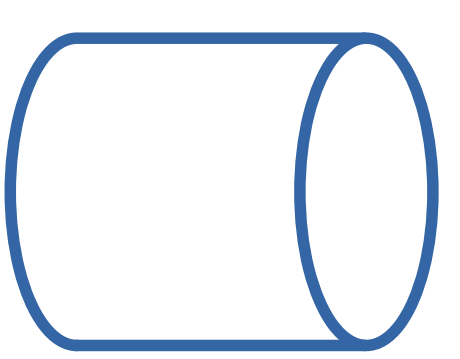

- **Latency = Delay in sending packets**
- **Throughput = How fast your can send data, function of both bandwidth and latency (and other things)**

### **Performance - Latency**

- Latency = Propagation Delay + Transmission Delay + Queuing Delay
- Propagation = Distance/Speed Of Light (in Copper or Fiber)

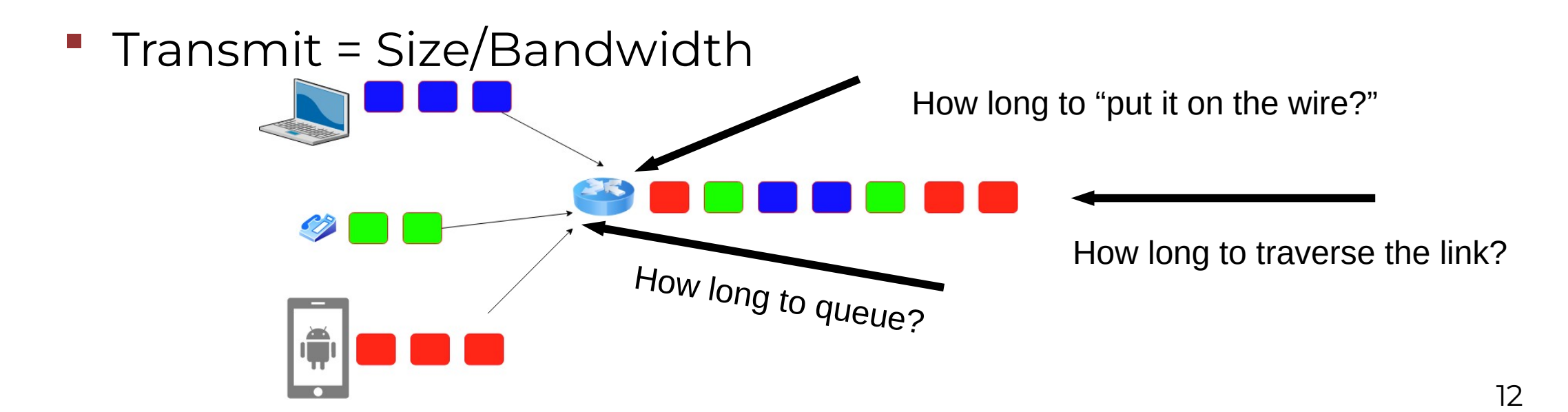

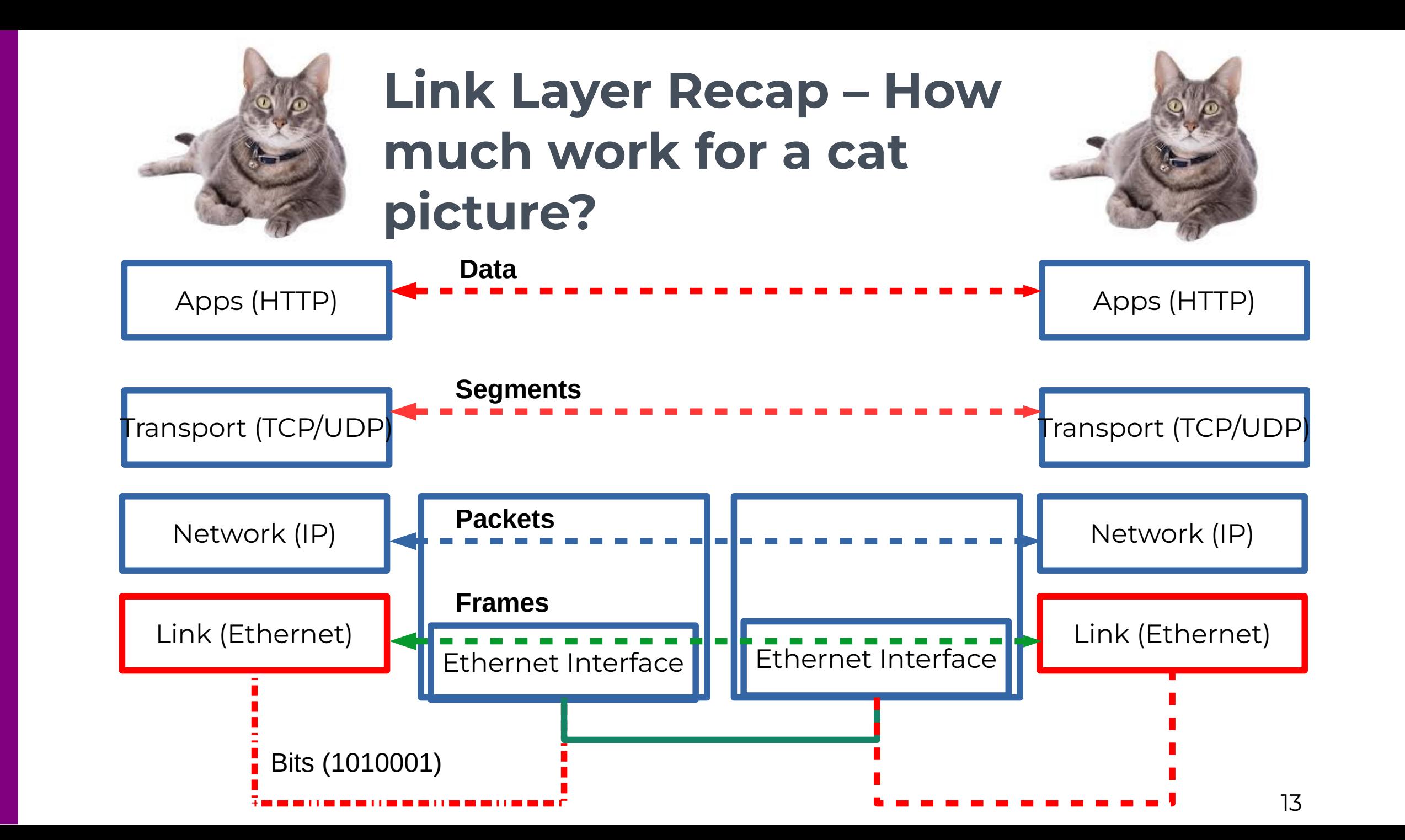

#### **What does it take to create a link?**

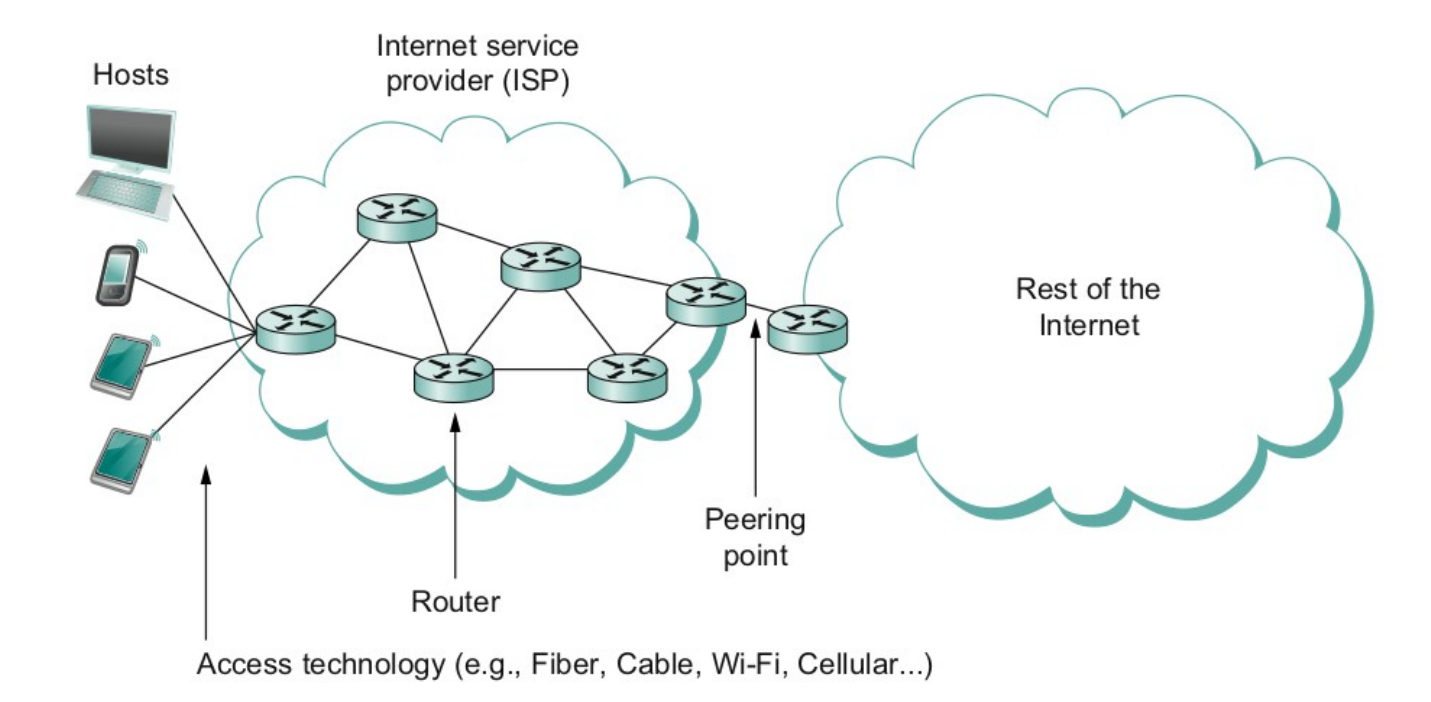

- Common abstractions
	- Why?

#### **Packet to Low level Signals**

- Bit pattern 0101001
	- Must encode it into electrical signals and then decode it on the other end!

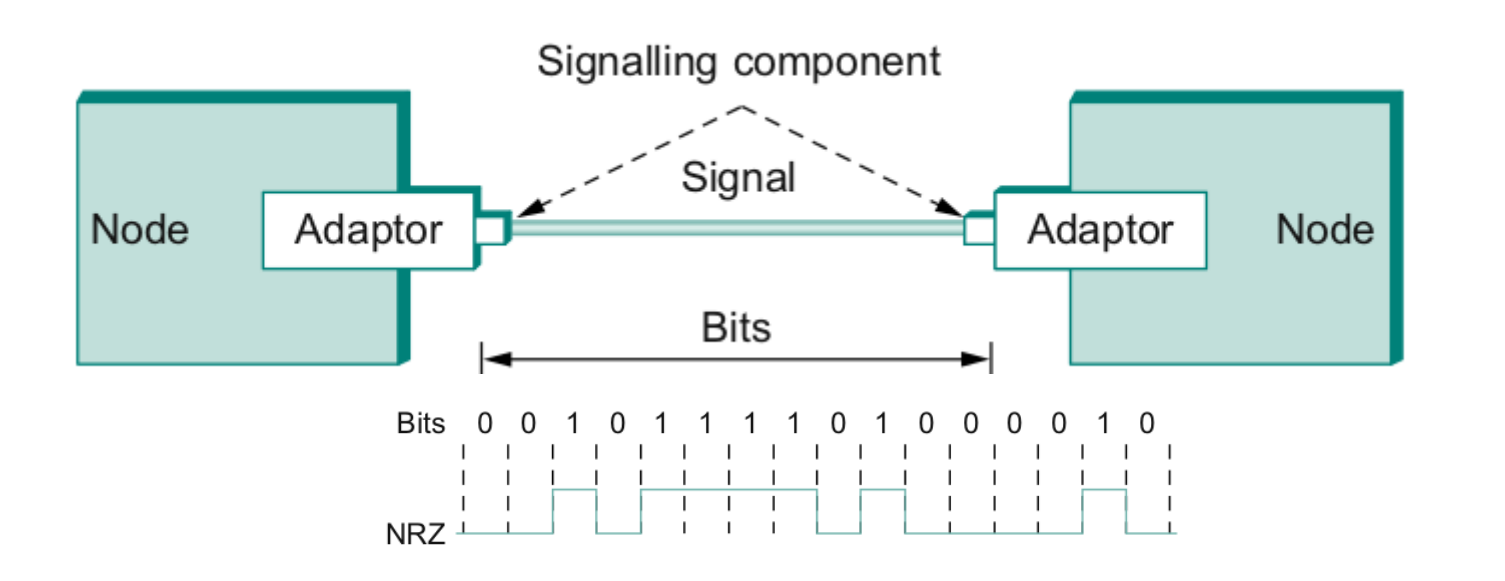

#### **Frames – bag of bits**

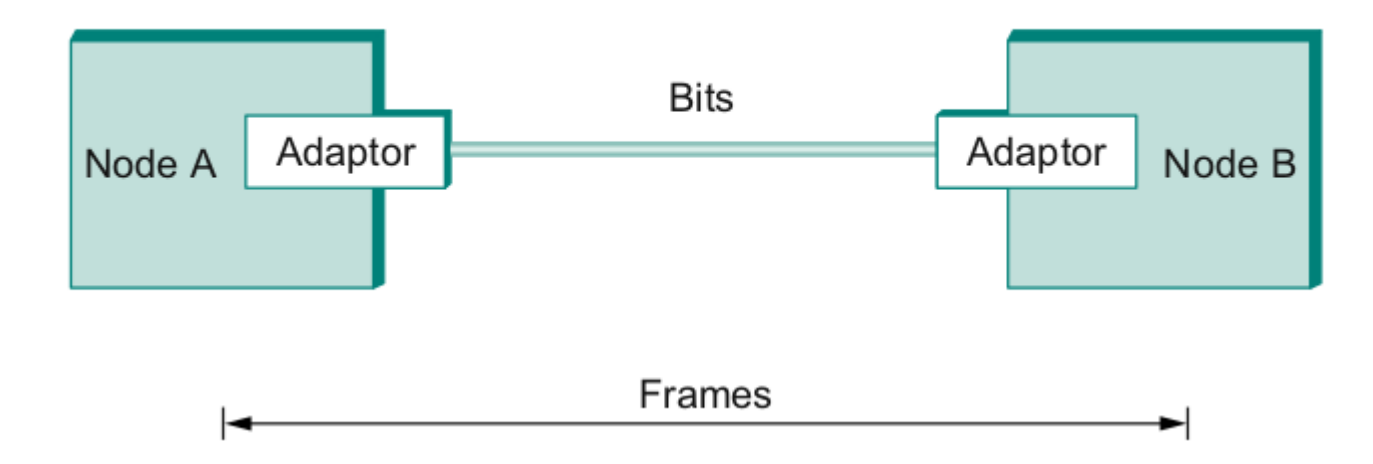

- Sending side encapsulation, add error check bits, flow control
- Receiving side extract frames, check for error, flow control

#### **Error Detection**

- Bit errors are introduced into frames
	- Because of electrical interference and thermal noises
- Detecting Error
- Correction Error
- Two approaches when the recipient detects an error
	- Notify the sender that the message was corrupted, so the sender can send again.
		- If the error is rare, then the retransmitted message will be error-free
	- Using some error correct detection and correction algorithm, the receiver reconstructs the message

#### **One an Two-dimensional parity**

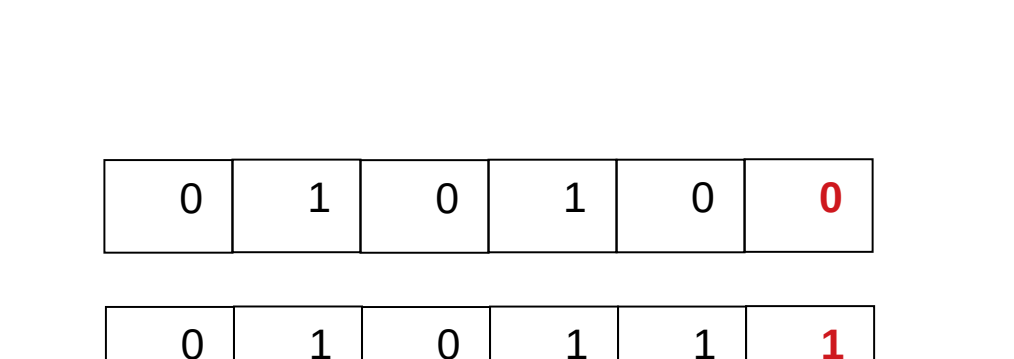

Number of 1s

- Odd  $1s$  = Parity bit 0
- $\cdot$  Even 1s = Parity bit 1

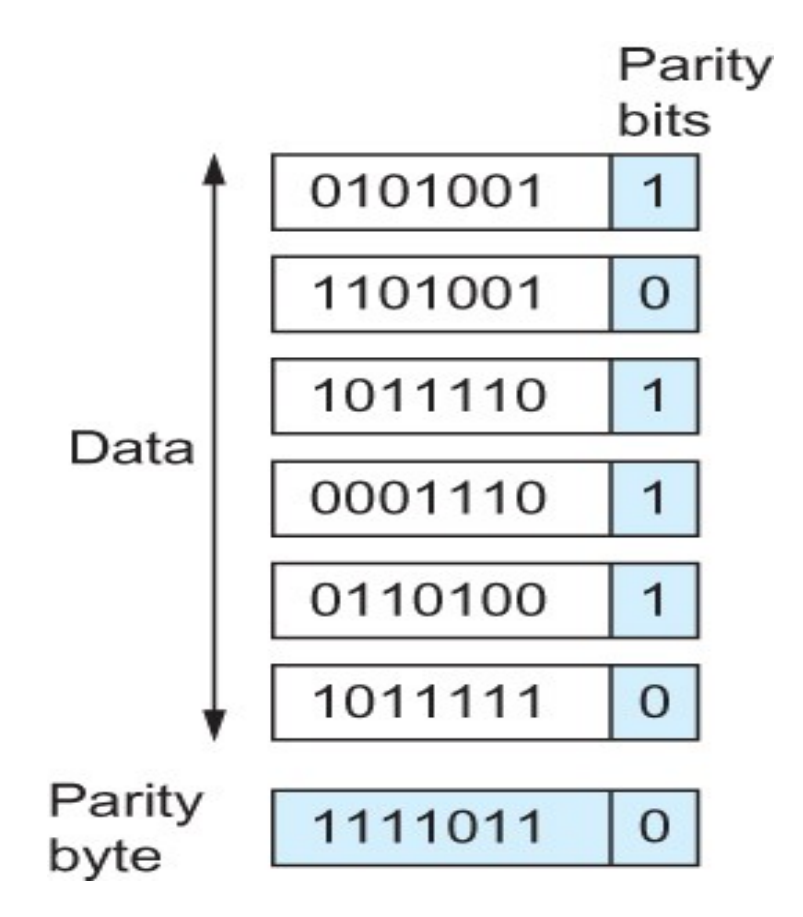

Two Dimensional Parity

#### **Internet Checksum Algorithm (RFC 1071)**

 $\bullet$  A = 0110011001100110

●

 $\cdot$  B = 0101010101010101

A+B = 1011101110111011

------------------------

 $\cdot$  C = 0000111100001111

------------------------

 1100101011001010 (sum of all segments) 0011010100110101 (1's complement, 1→0, 0→ 1) <= this is the checksum At receiver:

- Add sum of all segments and checksum
- If correct, all 1s

## **Reliable Delivery – Correct FRAMEs!!!**

- **Frames might get lost** 
	- Too many bits lost
	- Clock did not sync properly
	- Error detected but the report got lost
- Can we build links that does not have errors?
	- Not possible
- **How about all those error correction stuff we learned?** 
	- Can we add them to frames?
	- We could, but think of the overhead
	- What happens when the entire frame is lost?

## **Stop and Wait**

- **Sender sends a frame, sets a** timeout (e.g., 1 sec)
- **P** Receiver receives the frame, sends an ACK
- Sender
	- sends the next frame on ACK
	- retransmits the same frame if timeout happens
- **Spot the bugs in the protocol**

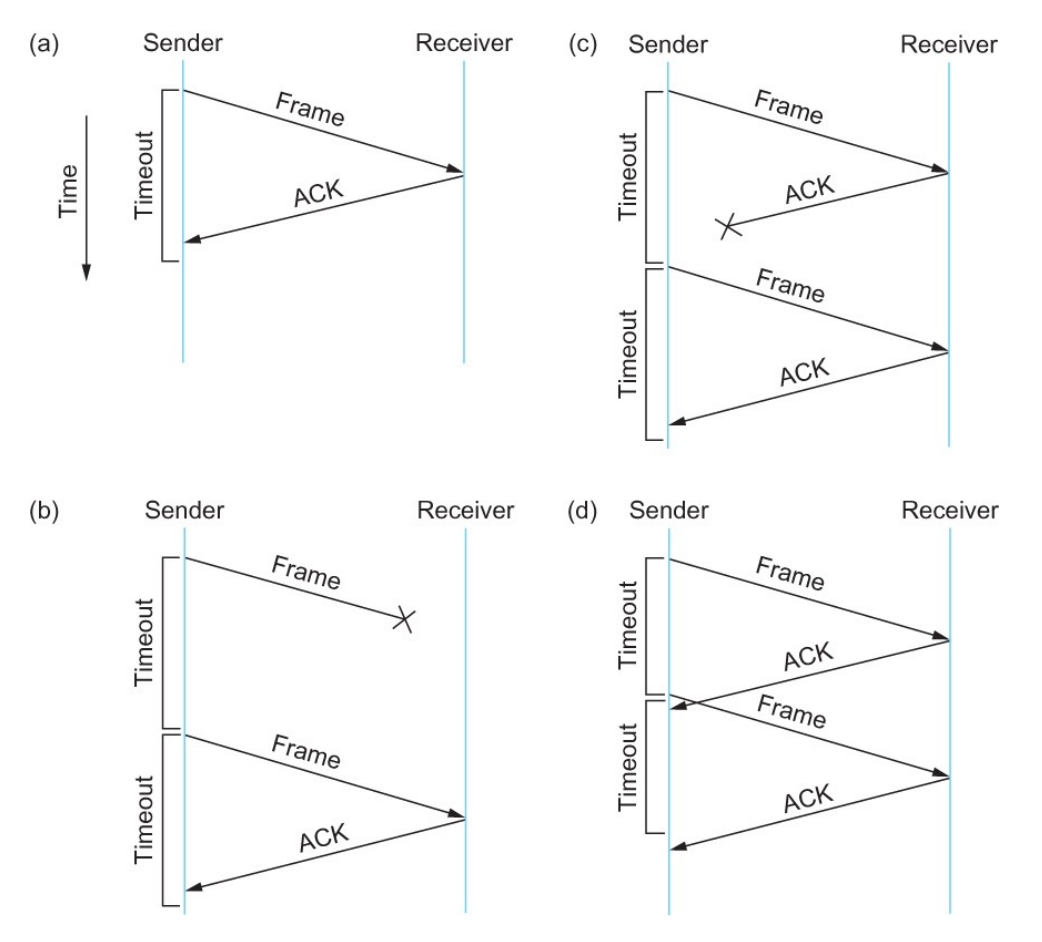

### **Sliding window to the rescue!**

#### Utilization = 0.008\*3/30.008 = 0.00079 (3 times increase)

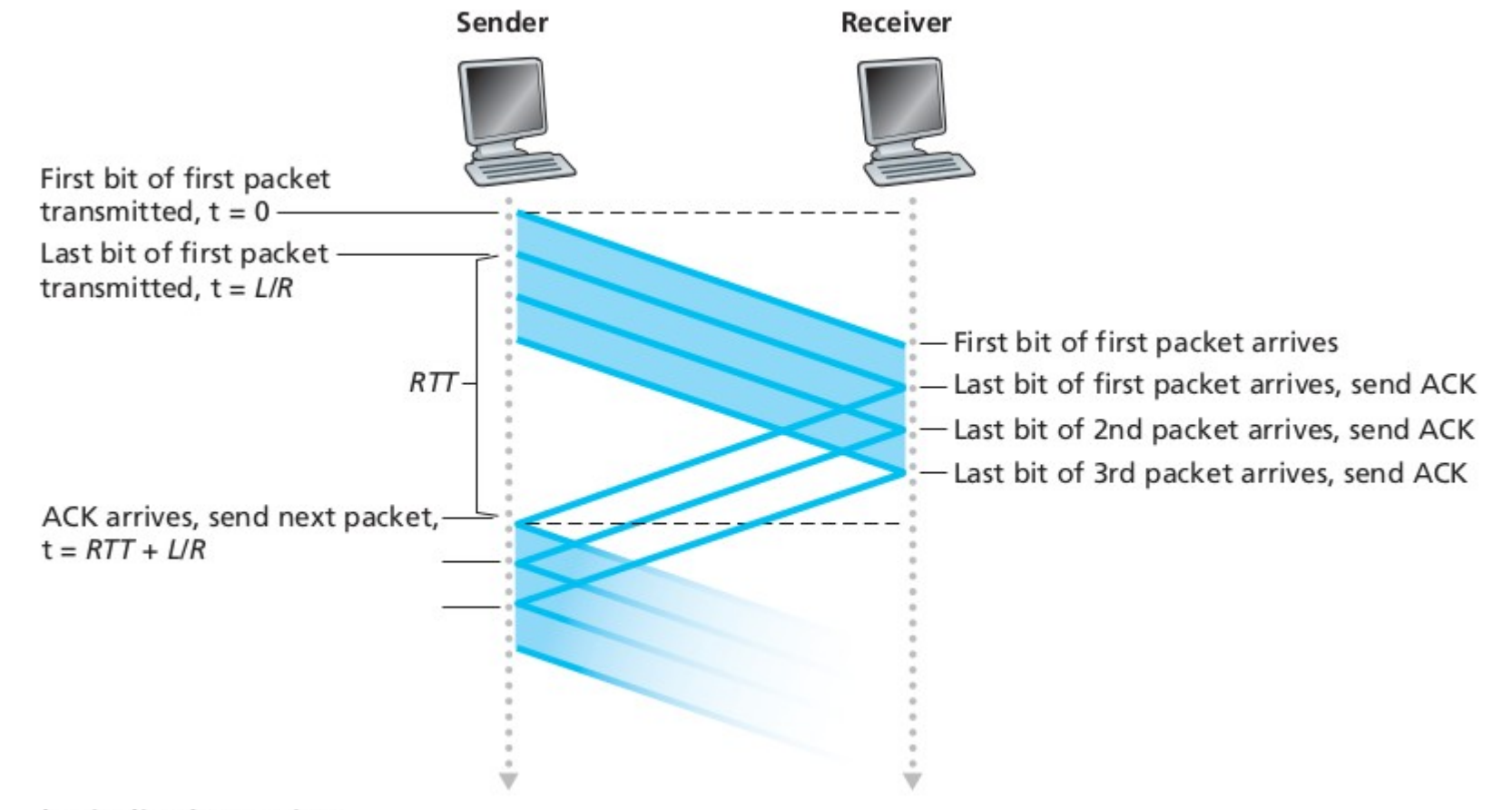

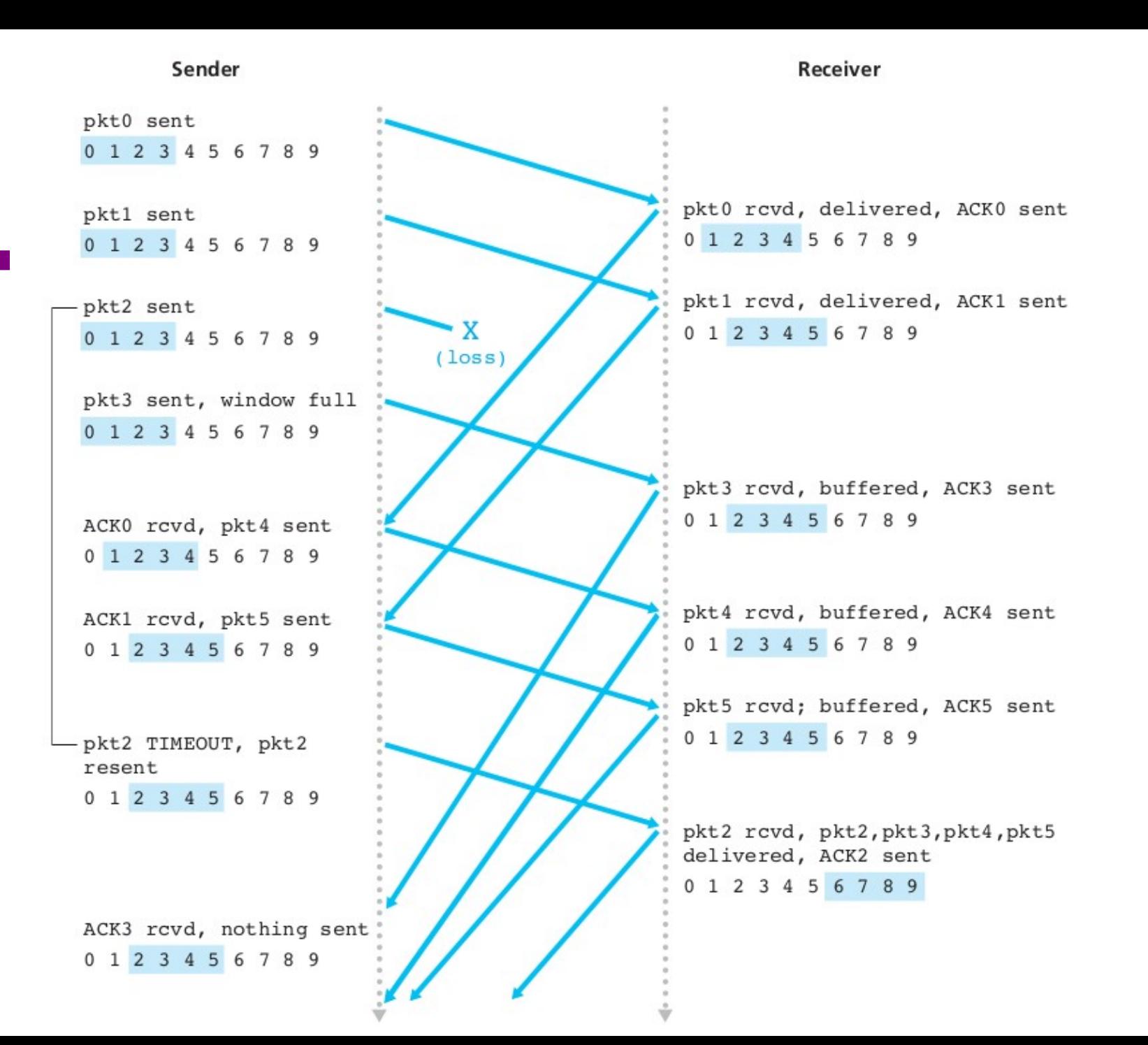

## **So far we connected two machines – how about more than two?**

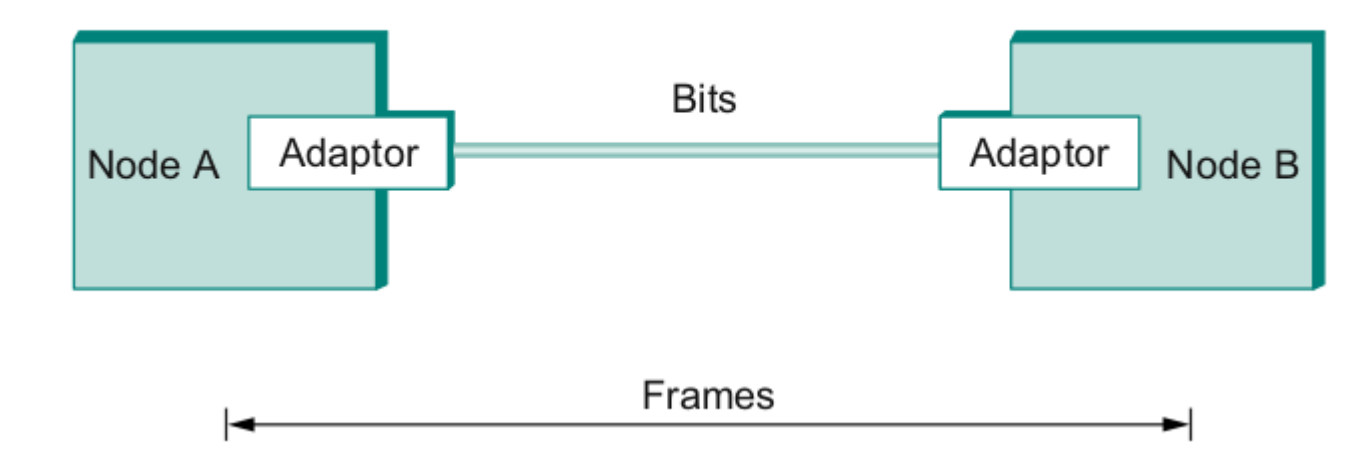

- We have connected two machines using point to point wires
	- Encoded bits
	- Sent bits as Frames
	- Caught and corrected errors
	- Tuned efficiency and reliability using sliding window
- What happens when there are more than two machines?

# **Ethernet**

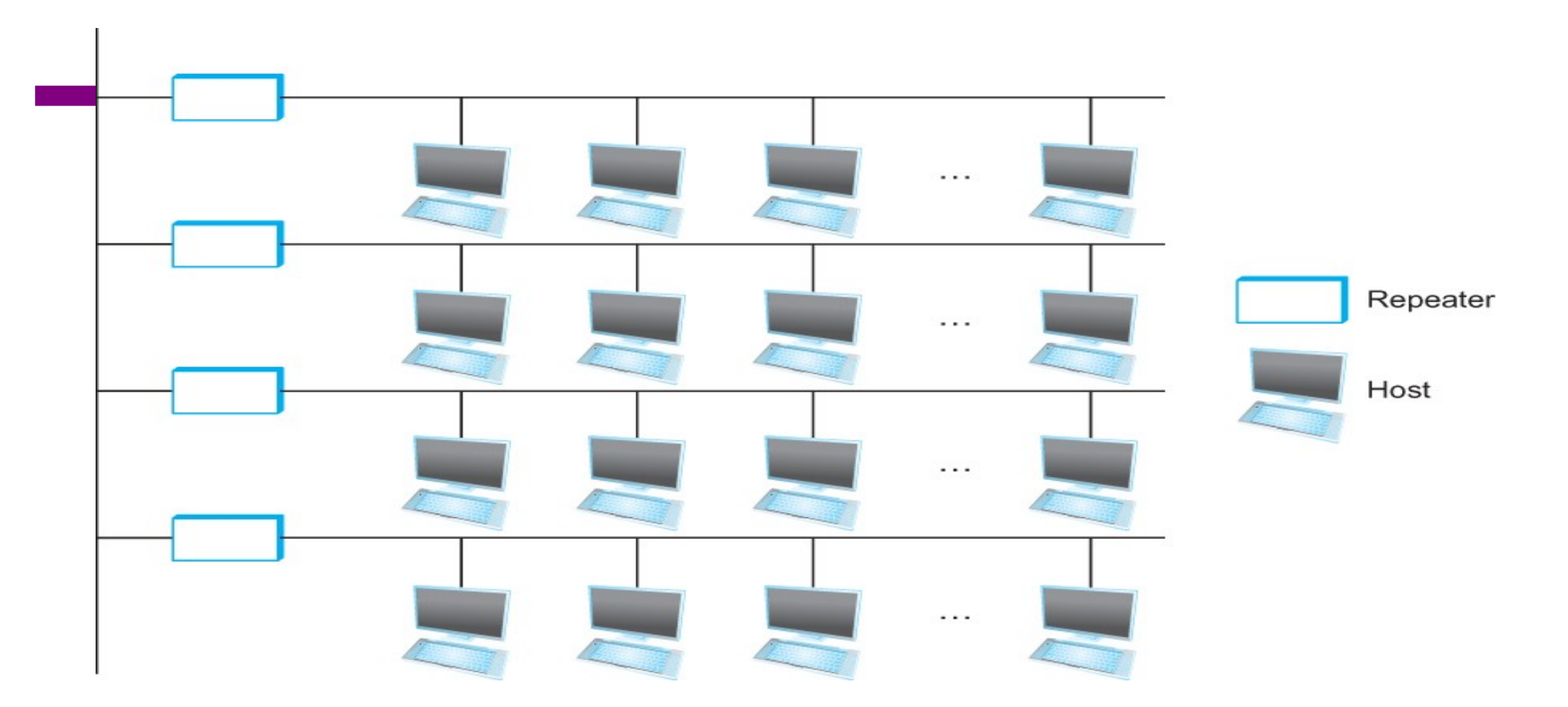

Ethernet repeater

## **CSMA/CD – Ethernet** • CS – wait until idle

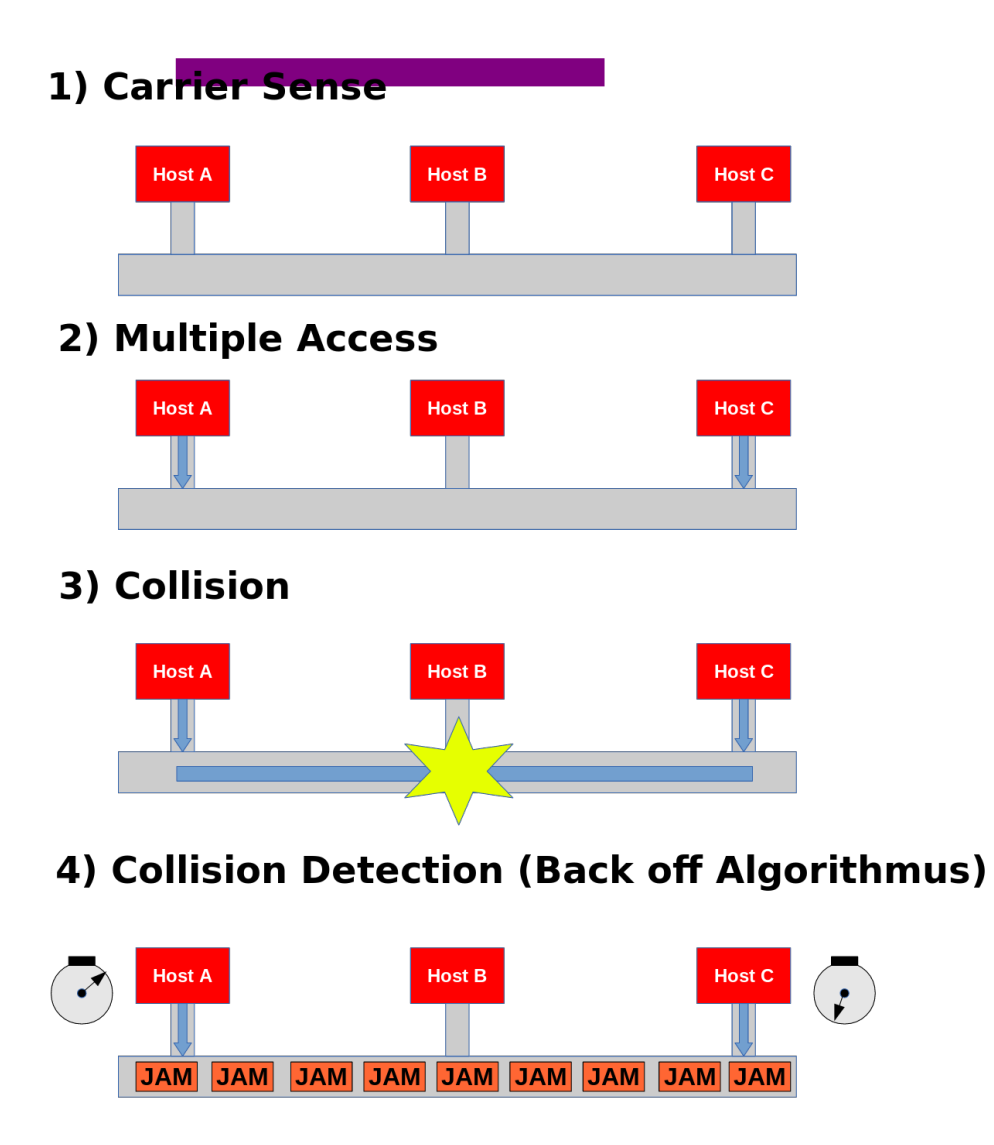

- - Channel idle trasmit
	- Channel busy wait
- $\cdot$  CD listen while transmitting
	- No collision: transmission successful
	- Collission: abort, send jam signal (32bit special sequence)
- Wait random time
	- Try again
	- $\bullet$  After m<sup>th</sup> collision,  $t = random(0, 2^{m-1}),$
	- ${^\prime\!}$ 26 • Wait t\*512 bit times before retry

# **Wireless Links - Infrastructure**

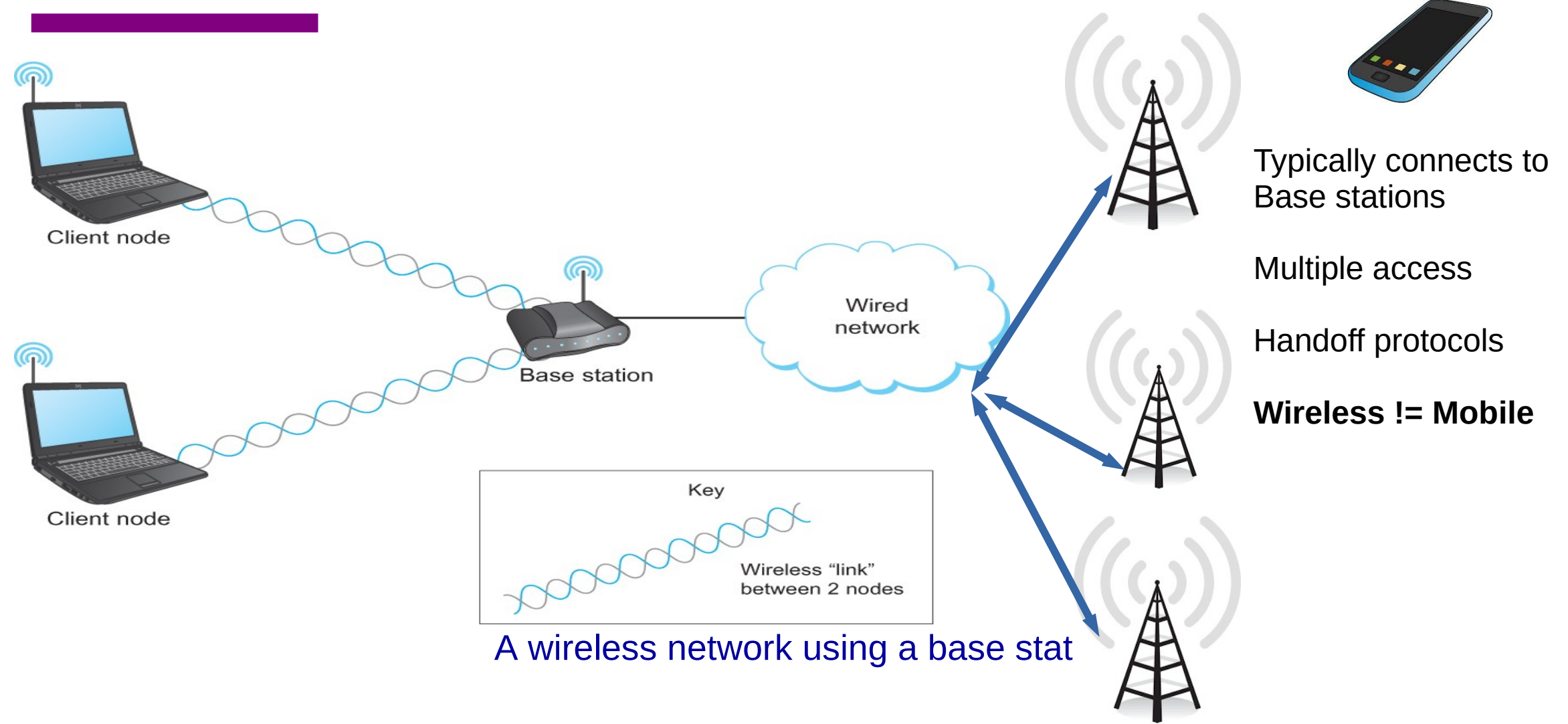

# **Wireless Links – Ad hoc**

- Mesh or Ad-hoc network
	- Nodes are peers
	- Messages may be forwarded via a chain of peer nodes

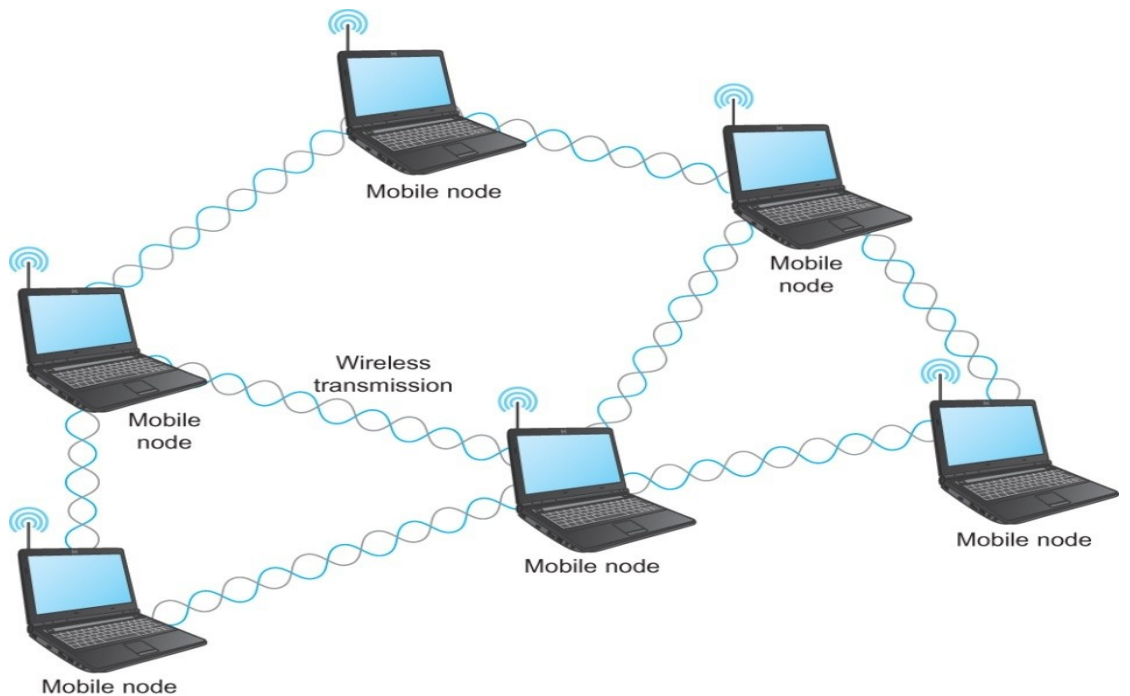

# **Wireless Links – problems**

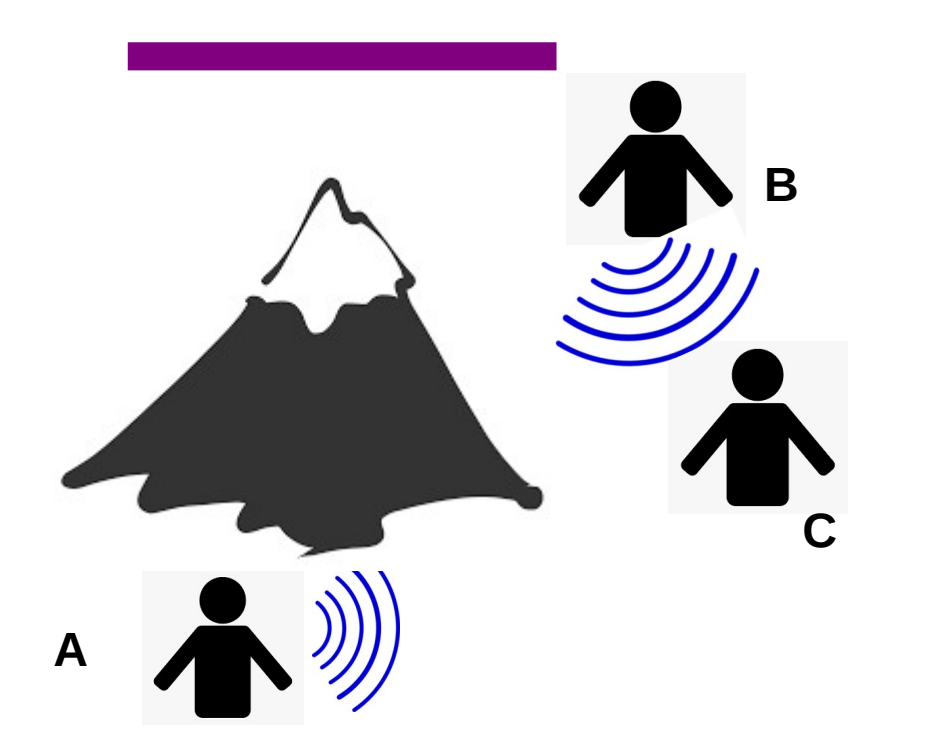

**A and C can talk B and C can talk A and B can not!!! Interference at B**

#### **Hidden terminal**

#### **Signal Fading**

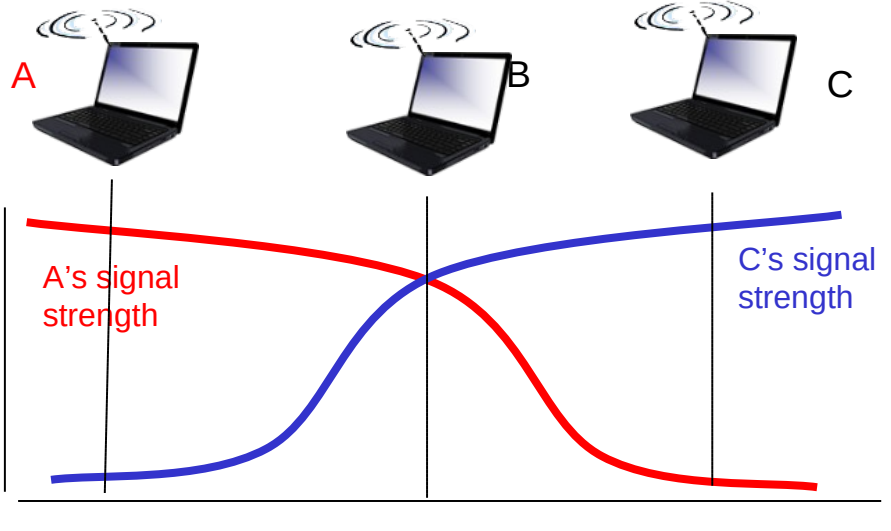

## **IEEE 802.11 MAC Protocol: CSMA/CA**

#### *802.11 sender*

- 1 if sense channel idle for **DIFS** then transmit entire frame (no CD) 2 if sense channel busy then start random backoff time timer counts down while channel idle transmit when timer expires if no ACK, increase random backoff interval, repeat 2 *802.11 receiver*
- if frame received OK

return ACK after **SIFS** (ACK needed due to hidden terminal problem)

 $DIFS = SIFS + (2 * Slot time)$ 

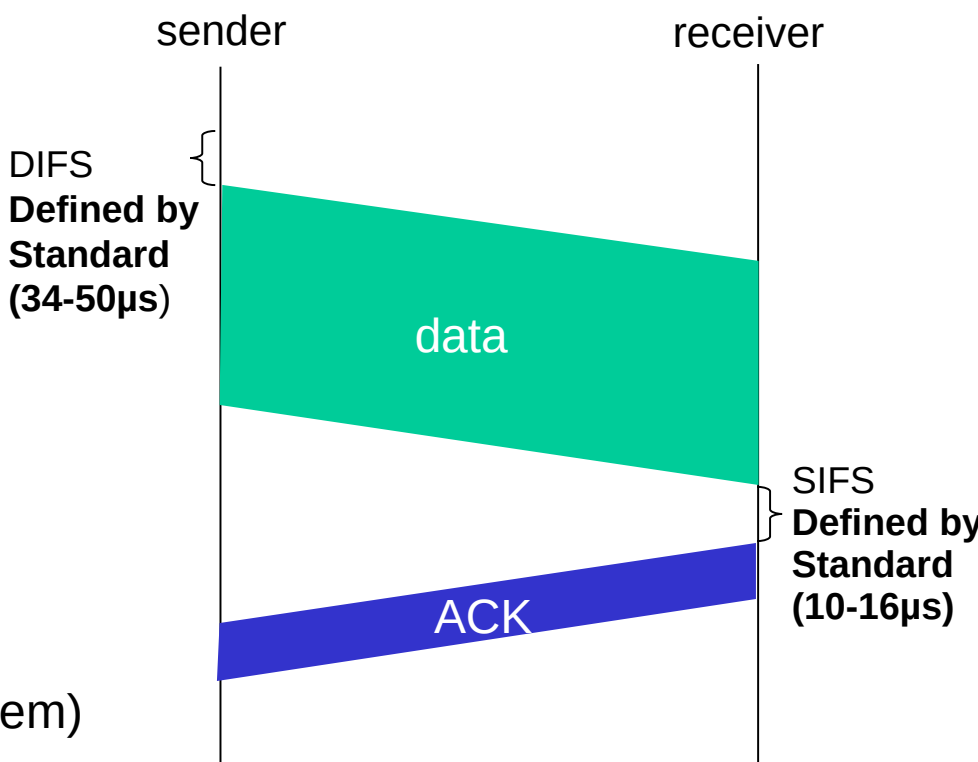

### **Collision Avoidance: RTS-CTS exchange**

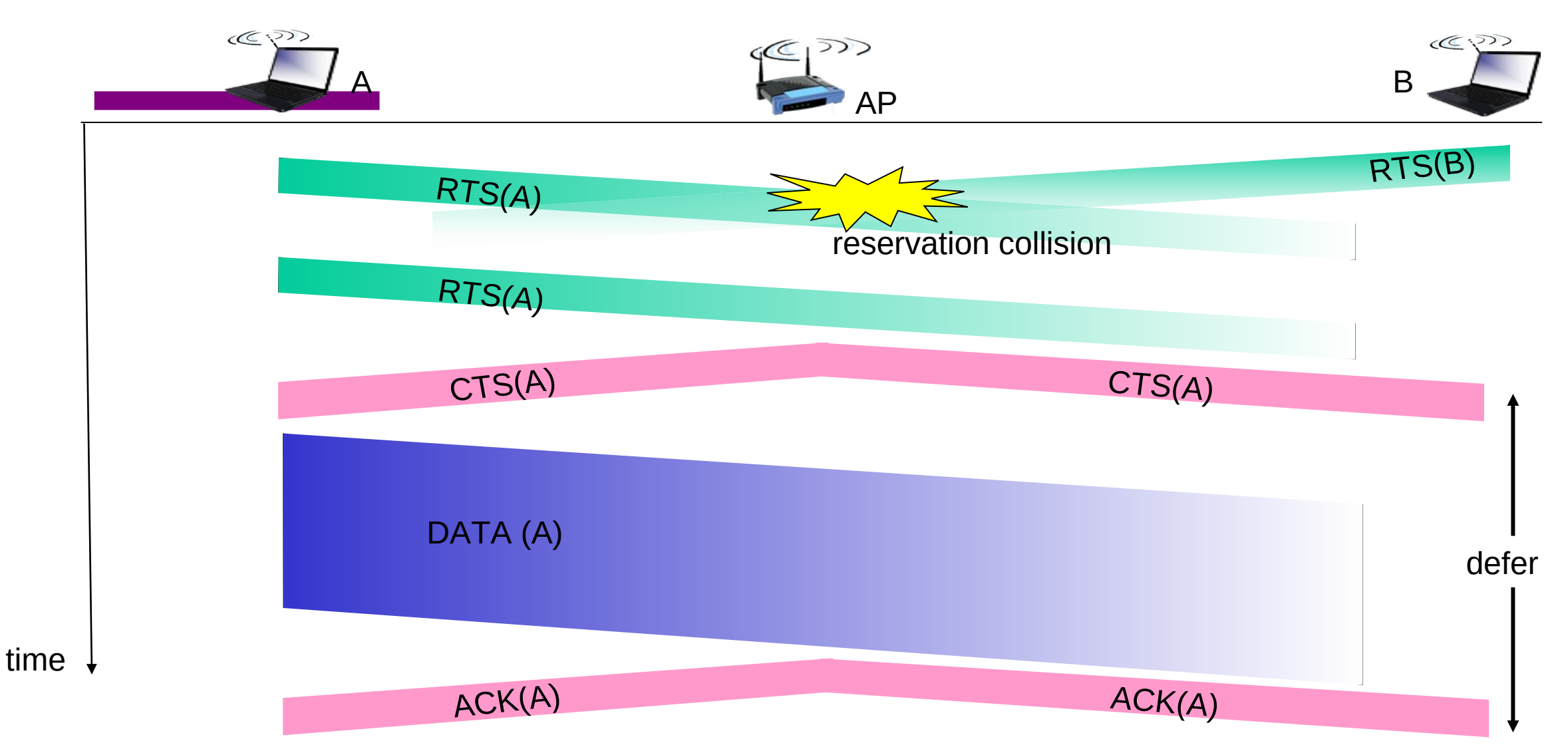

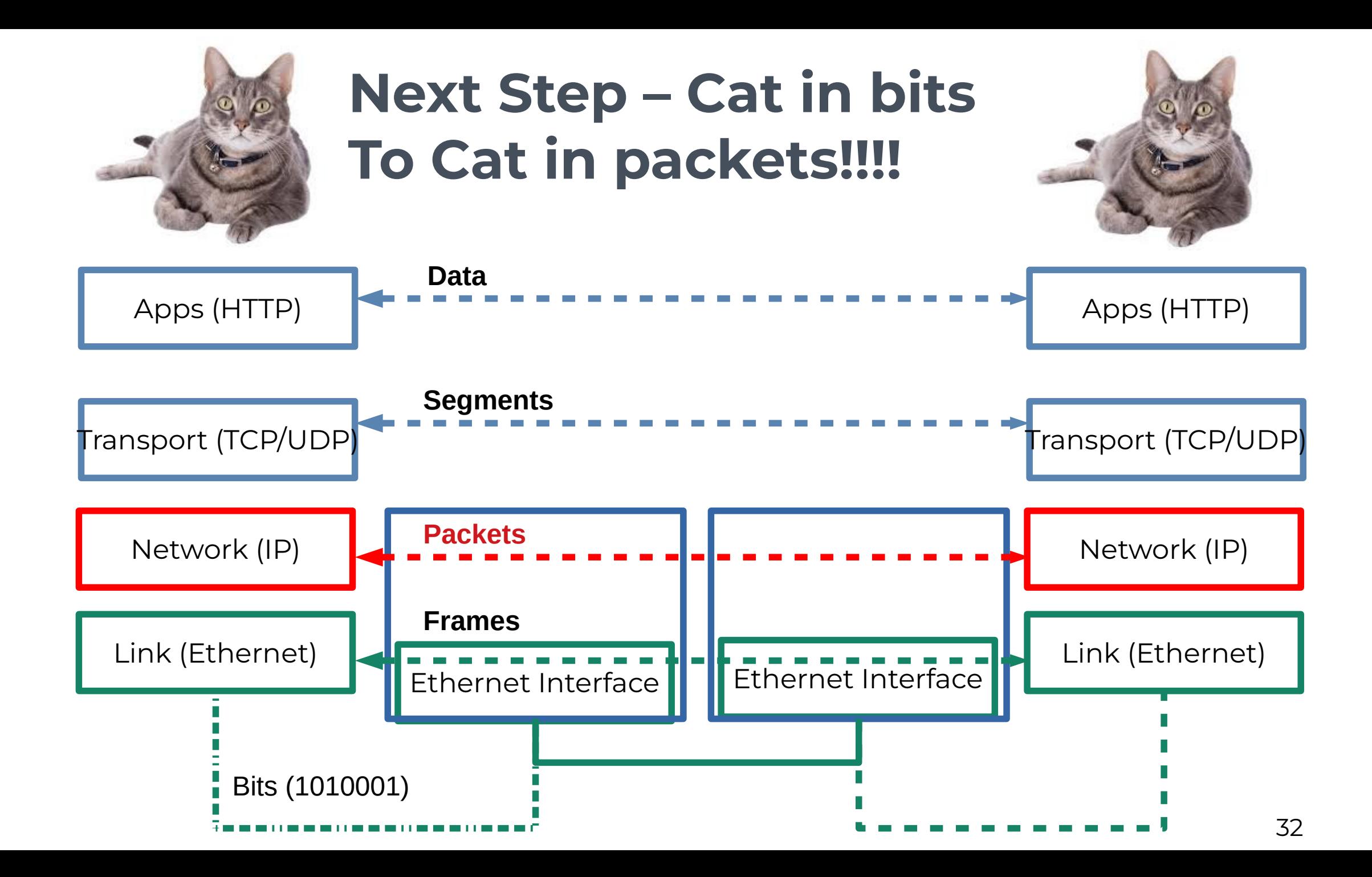